Приложение 2 к приказу Минприроды России от 16.09:2016-№-480

Форма

### УТВЕРЖДАЮ:

Начальник Главного управления лесного хозяйства Омской области О.Н. Шаранова lif Дата 06.pdf

20

### AKT

# лесопатологического обследования № 64

лесных насаждений

лесничества (лесопарка)

(субъект Российской Федерации)

Способ лесопатологического обследования: 1. Визуальный

2. Инструментальный

#### Место проведения

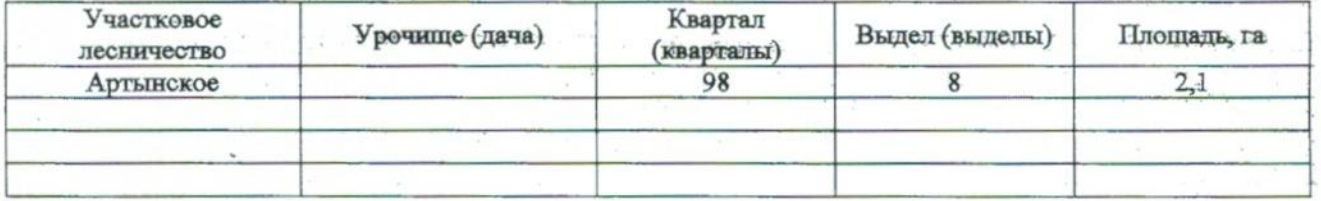

Лесопатологическое обследование проведено на общей площади 1,0 га.

Подготовлено с использованием системы КонсультантПл

## 2. Инструментальное обследование лесного участка.\*

2.1. Фактическая таксационная характеристика лесного насаждения соответствует те соответствует) (нужное подчеркнуть) таксационному описанию. Причины несоответствия: Давность лесоустройства (лесоустройство 2005 года)

Ведомость лесных участков с выявленными несоответствиями таксационным описаниям приведена в приложении 1 к Акту.

# 2.2. Состояние насаждений: с нарушенной устойчивостью

# **В СУТРАНСКНОЙ УСТОЙЧИВОСТЬЮ.**

причины повреждения:

### Заселено (отработано) стволовыми вредителями:

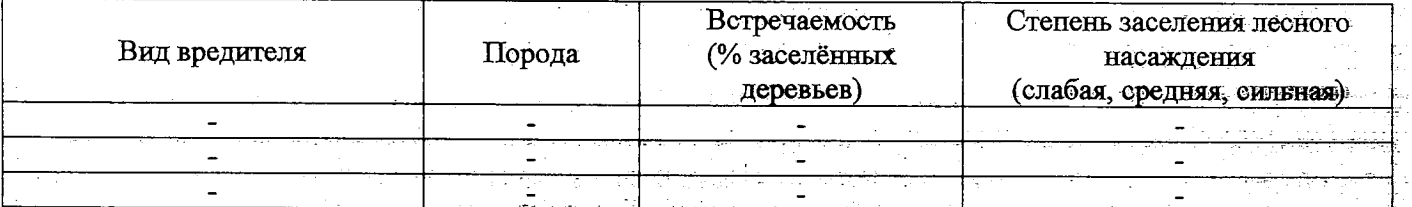

### Повреждено огнём:

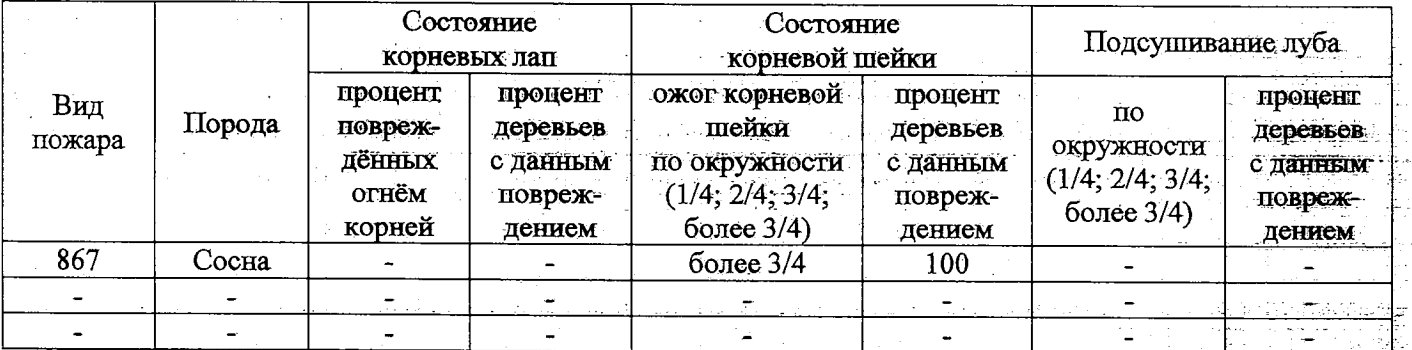

#### Поражено болезнями:

مهأرهيمير بأديد

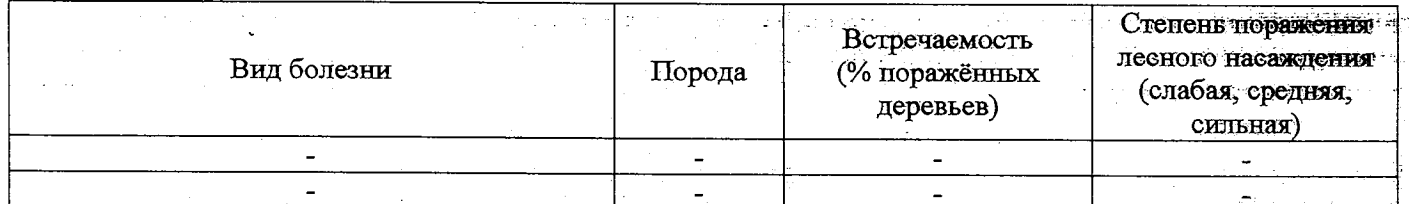

### 2.3. Выборке подлежит 100 % деревьев,

в том числе:

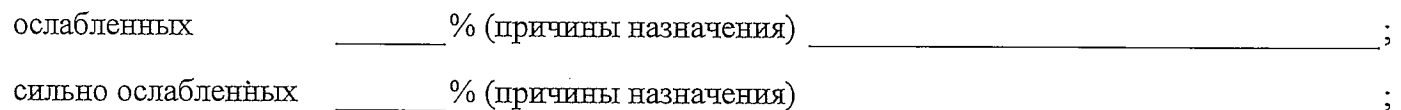

усыхающих

86 % (причины назначения) 867

 $\frac{9}{6}$ свежего сухостоя 14

в том числе: свежего ветровала  $\frac{9}{6}$ 

свежего бурелома  $\frac{0}{6}$ 

 $\frac{6}{3}$ старого ветровала

в том числе: старого бурелома %; старого сухостоя  $\frac{9}{6}$ : аварийных  $\frac{0}{6}$ .

2.4. Полнота лесного насаждения после уборки деревьев, подлежащих рубке, составит  $\boldsymbol{0}$ Критическая полнота для данной категории лесных насаждений составляет  $0.3$ 

## ЗАКЛЮЧЕНИЕ

С целью предотвращения негативных процессов или снижения ущерба от их воздействия назначено:

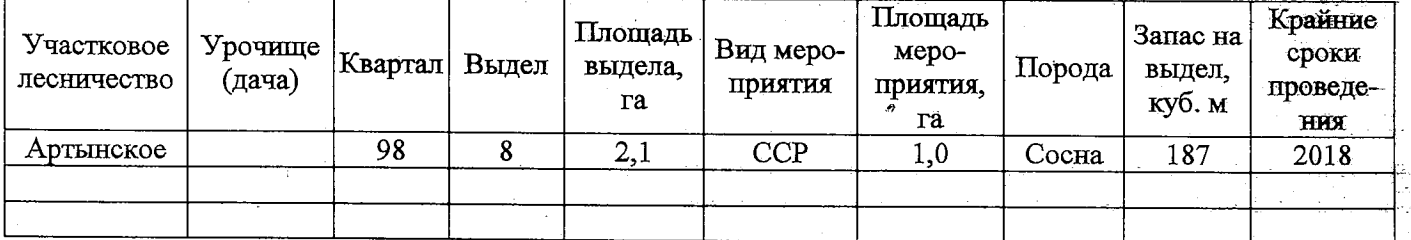

Ведомость перечета деревьев, назначенных в рубку, и абрис лесного участка прилагаются (приложение 2 и 3 к Акту).

Меры по обеспечению возобновления:

Создание лесных культур  $\mathcal{A}^{\mathcal{A}}$ 

Мероприятия, необходимые для предупреждения повреждения или поражения смежных насаждений:

Мониторинг смежных насаждениий

Сведения для расчёта степени повреждения:

год образования старого сухостоя;

основная причина повреждения древесины 867

Дата проведения обследований 31.08.2017

Исполнитель работ по проведению лесопатологического обследования:

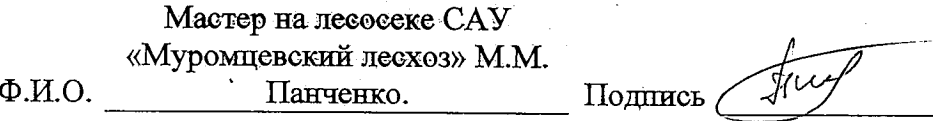

\* Раздел включается в акт в случае проведения лесопатологического обследования инструментальным способом.